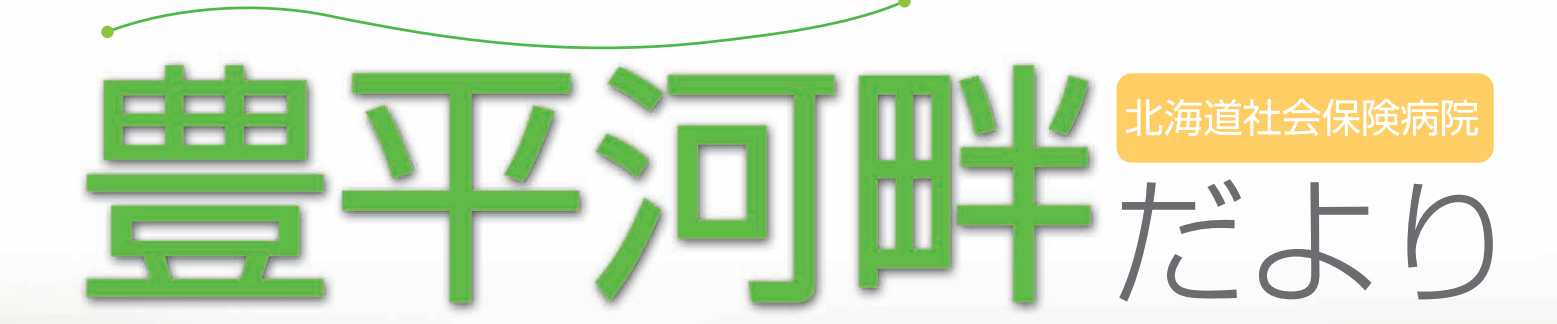

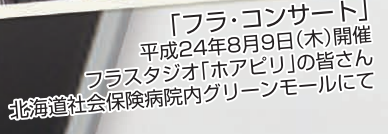

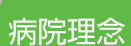

患者さんを中心にした質の高い医療を提供し、地域から信頼される 病院を目指します。

WITTEN TO COMPLE

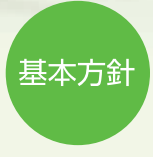

1.患者さんの権利を尊重し、人間愛を基調とした医療に努めます。 2.安全で安心できる医療に努めます。 3.説明と同意を基本とする医療に努めます。 4.地域の医療·福祉施設との連携を推進します。 5.地域の健康増進を目指し、保健予防活動を推進します。

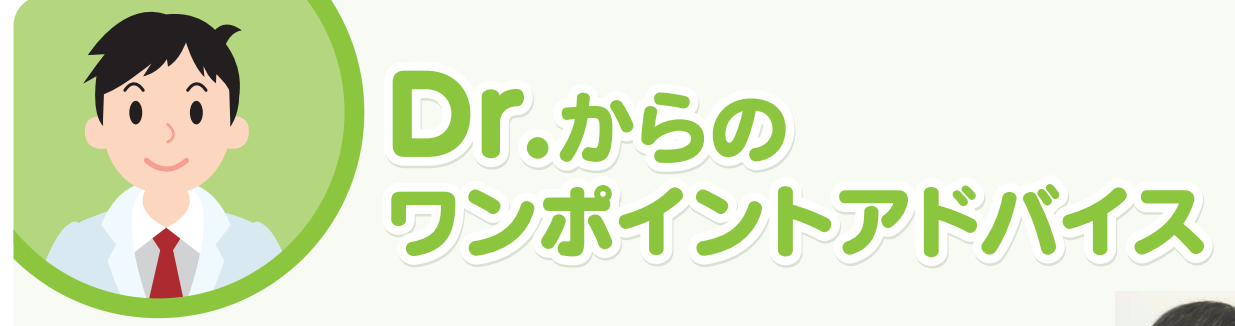

ドライアイにご注意!

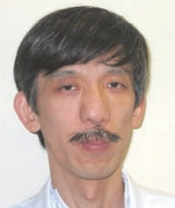

眼科診療部長 藤尾 直樹

夏が終わり徐々に寒さが増してきます。寒くなると暖房を使用することになりますが、室内の 湿度が下がり眼を始めいろんなところで乾燥を感じるようになります。この季節につらいのが ドライアイです。

ドライアイでは眼が乾く、異物感(ごろごろする)などの直接的なものから眼があけにくい (開瞼困難)、頭が重いや肩こりなどいろんな一見無関係と思われる症状もでてきます。また 涙が不安定になると鮮明にみることができなくなります。

ドライアイの原因には涙の成分が悪い場合と、涙の減少・涙の蒸発が増える場合があります。

~涙液減少型ドライアイ~

涙の絶対量が不足しそのために角膜上皮(黒目の表面)の障害を生じます。 唾液が不足し口内乾燥感なども伴うシェーグレン症候群などがあります。涙を分泌する涙腺や それと関係する神経の異常でおこります。いろんな薬の副作用や加齢、屈折矯正手術(レー シック)などでも起こることがあります。

~蒸発亢進型ドライアイ~

涙液が早く蒸発してしまうため眼が乾きます。マイボーム腺の機能が低下すると生じますが、 涙(液)は油層(マイボーム腺から分泌され水分の蒸発を抑制)、水層(涙腺から分泌)、粘液層 (結膜上皮の杯細胞から分泌され水層の安定性を高める)という3層からなっています。 その他瞬きが少なくなる(顕著なのがパソコン使用時)やコンタクト装用、エアコンなどがあり ます。

適切な点眼で涙を補充することを主にして、ドライアイの原因をできるだけ少なくするように します。パソコン作業時など意識的に瞬きをすることや1時間の作業で10分程度休憩する ようにする、コンタクトレンズの装用に注意する、エアコンの吹き出しが直接あたらないように することなどです。

点眼に含まれる防腐剤により角膜をいためることもありますので、防腐剤のない点眼が 必要なこともあります。点眼でも症状の改善が得られない場合は、涙点(涙が吸い込まれて いくところ)を閉鎖させる治療を行うこともあります。

あなたは瞬きをしないでどれくらい長く眼をあけていられますか?

# 医療機関の皆さんへ

地域連携相談室 本間 しのぶ

地域の医療機関の皆様、いつも地域連携相談室をご利用いただきありがとうございます。 2012年上半期多くの患者さんをご紹介いただきました。 紹介件数3802件、地域連携相談室利用 1827件、直接紹介状持参 1975件でした。

耳鼻咽喉科・産婦人科の患者さんは、予約なく直接紹介状を持参していることが多い現状 でした。そのため、待ち時間が長くなり患者さんにはご迷惑をお掛けしています。予約を取って いただくために地域連携相談室をご利用願います。

#### 〈利用方法〉

①受診希望日を記入し、診療情報提供書を当病院へFAXしてください。 2地域連携相談室より予約票をFAXさせていただきます。

③患者さんは、当日予約票をお持ちになり、受診していただきます。

4世域連携相談室で受付·問診し各外来にご案内します。

事前に情報をいただいているため、カルテの作成、必要な検査を事前にオーダーしており 待ち時間が少なく、また早期に診療ができるよう努めています。

#### 〈神経内科〉

神経内科が開設し1年が経ちました。患者さんも増えており、2週に1度の診察でしたが、 10月より毎週水曜日午後2:00~3:30(受付)に診療をしております。担当医師は山の上病 院の神経内科専門医です。外来時間に制限がありますので予約してご利用ください。

#### 〈医療機関情報検索〉

当病院より逆紹介をスムーズに行うため、電子カルテ上に医療機関検索システムを作成し、 活用しています。医師会の検索システムと同様の情報が掲載され、かかりつけ医紹介に利用 しています。また、情報提供いただいた医療機関名を当病院のホームページにも掲載させて いただいております。

#### 〈開放型病院〉

4月より開放型病院のご案内を行い、連携している20医療機関の先生方にご協力いただき 登録していただきました。7月からは近隣の医療機関の先生に利用していただいており、 11月1日より開放型病院共同指導料が算定できるようになりました。ご利用をお待ちしておりま

す。ご利用の際は、地域連携相談室へご連絡ください。

今後、医療機関の先生の依頼にお応え出来る よう地域連携相談室一同努力してまいりますので、 今後ともどうぞよろしくお願いいたします。

連絡先:北海道社会保険病院 地域連携相談室 TEL:0120-515-830 FAX: 011-815-1005

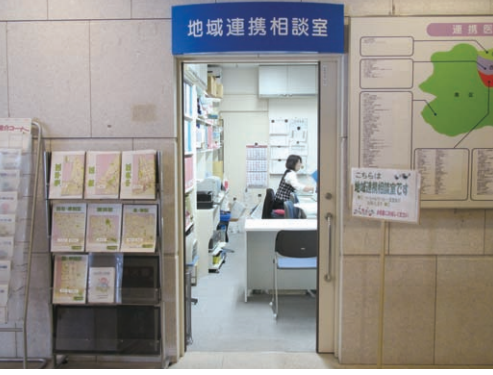

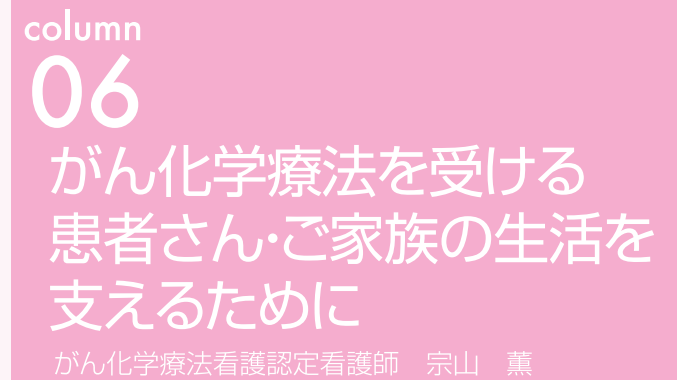

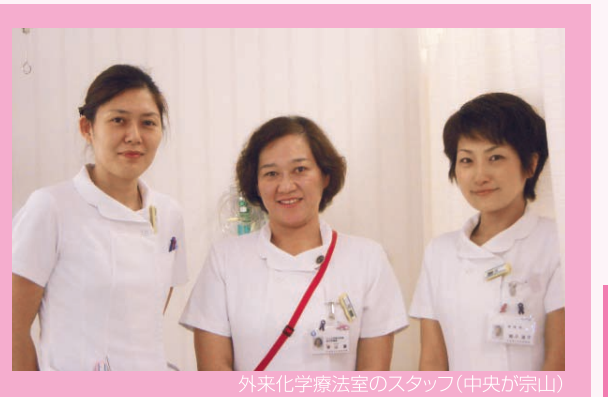

#### ~がん治療を取り巻く状況とがん化学療法の役割~

2005年のがん罹患率(1年間に人口10万人あたり何例がんと診断されるか)は男性が 626.9人 女性が436.0人とされています。2006年にがん対策基本法が施行され、のがんの 予防、早期発見の推進、②がん医療の均てん化の促進、③研究の推進を3本柱として発令されました。 国を挙げてがん対策を推進しています。当院でもがん患者さんの占める割合が増加しています。 早期発見が推進される中、残念ながら進行がんの状態で発見されるケースは少なくありません。 がんの治療法は診断時の進行の程度によって決まります。遠隔転移のある場合はがん化学療法が 唯一の選択肢となるケースや、手術を行った後に化学療法を行い延命を目指すケースがあります。 再発率を低下させる目的の術後補助療法、手術前に化学療法を行って腫瘍の縮小を狙う術前 化学療法などがあります。がん治療の中で「がん化学療法」は大きな役割を占めています。最近は、 分子標的治療薬が普及し治療の選択肢が広がり、効果も期待できるようになりました。反面、有害 事象の複雑化、医療費の増大が問題となっています。患者さんを取り巻く状況は、変化しつつあり ます。

#### ~がん化学療法看護認定看護師の役割~

がん化学療法看護認定看護師は抗がん薬の安全な取り扱いと適切な投与管理、がん化学療法を 受ける患者さんのQOLを維持·向上できる様に、副作用の症状緩和やセルフケア支援、患者· 家族の意思決定支援などを役割としています。

私は、2011年より外来化学療法室を拠点として活動しています。医療情勢や患者のQOLを 重視した視点などから、通院での治療が増加しています。当院で行われるがん化学療法で、外来の 占める割合が昨年度は57%となっています。外来で治療を受ける利点は、社会的役割を果たし ながら治療を受けられること、住み慣れた環境で家族や友人に囲まれながら療養生活を送れる ことです。そのためには医療者のサポートが不可欠と思っています。私たち外来化学療法室の スタッフは「患者さんができるだけいつも通りの生活を営みながら治療を受けることができる ようにケアを提供すること」を目標にしています。私は、認定看護師として起こり得る副作用を 予測し、副作用の予防のためのケアや日常生活での注意点をエビデンスに基づいて行われるように スタッフへ指導しながら、共に実践しています。また、患者さんの療養生活の過程では、治療法の 選択など意思決定をしなければならない場面や、困難な状況に遭遇し気持ちの揺らぎが生じる こともあります。そのような場面で、適切な情報提供を行い患者さんが納得したうえで選択して いけるようサポートしていきたいと思っています。

~がん化学療法を受ける患者さん・ご家族への支援~

当院の外来化学療法室では、来院した患者さんに自宅での様子を伺い副作用の評価、セルフ ケア支援を行います。状況に応じて薬剤師やソーシャルワーカー、地域連携相談室のスタッフ などが連携して患者さんと関わる体制をとっています。また、がんの痛みにより医療用麻薬を服用 しながら通院している患者さんには、がん性疼痛看護認定看護師もサポートしています。このように、 当院では様々な職種が協働してがん化学療法を受ける患者さんのサポートを推進しています。 また体調不良時や気になる症状が出現した場合は、電話での相談を受けています。

入院しながら治療を受ける場合も同じようなサポート体制をとっています。私も病棟へ出向き アドバイスや相談を受けさせてもらっています。外来通院していた患者さんが入院する時、入院 治療をしていた患者さんが外来へ移行するときは、病棟一外来間で連絡を取り合い看護が継続 されるよう努めています。

がん化学療法の治療効果は、必ずしも目に見えてわかるものではなく不確かなものです。また 辛い副作用を伴う場合があります。患者さん、ご家族が安心して治療を受けることができるよう に、更に努力していく所存です。また地域の認定看護師のいない医療機関や施設からの相談にも 対応したいと思っていますので、活用して頂ければと思います。

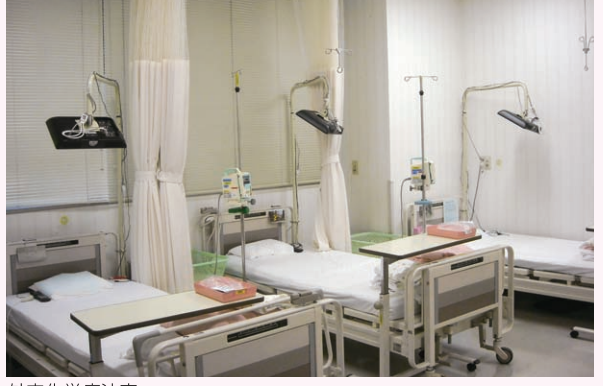

学療法室

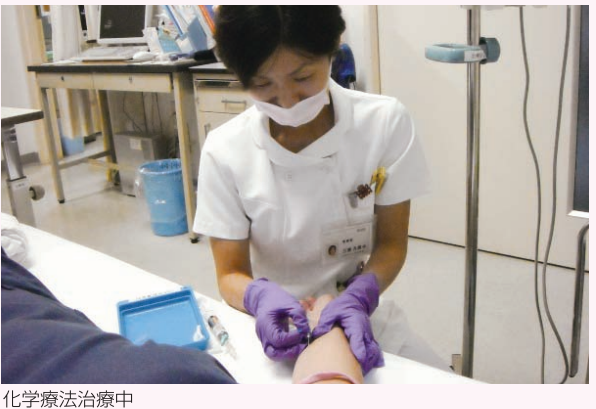

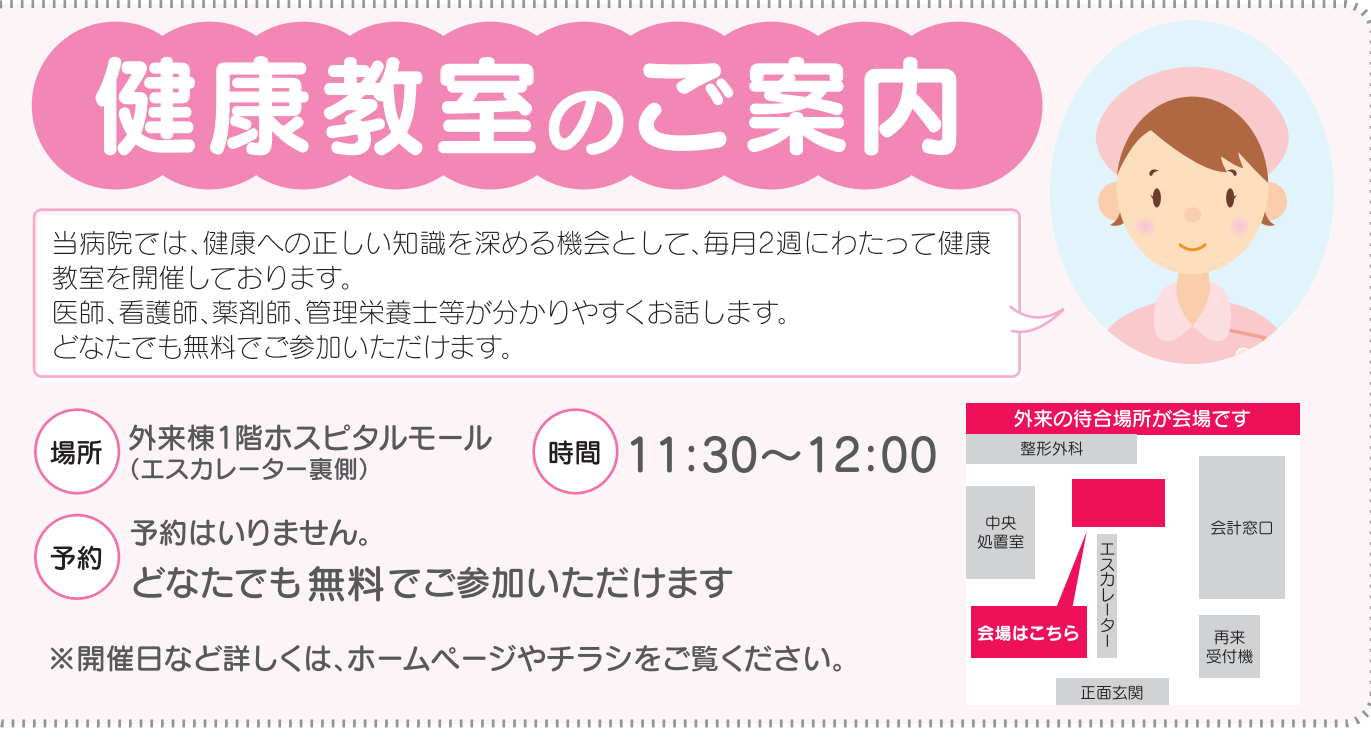

## 第41号

## ☆健康教室から薬剤師のお話です☆

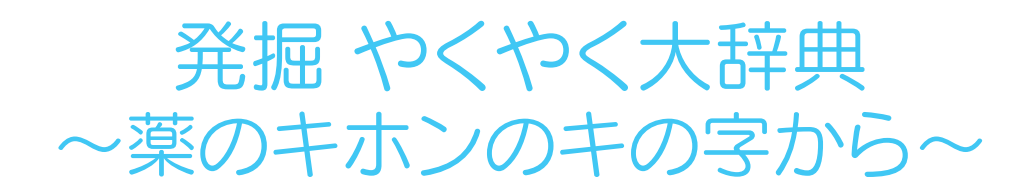

薬剤師 佐藤 裕美

今から〇年前、私がまだ大学生で薬剤師の卵も卵のころ、大先輩の薬剤師が研究室に やってきて、私たちに「薬の使い方」についてこんな話をしてくれました。

「坐薬を処方されたおばあちゃんがいてね、すごい使い方をしていたのだが、どう やって使っていたかわかるかい?」と大先輩、坐薬は肛門から入れる薬であるという知識 しかない私。それ以外の使い方があるのだろうかと頭の中は?だらけ。さて、みなさんは このおばあちゃんがどのように使っていたか想像つきますでしょうか?

実はそのおばあちゃん、坐薬を口から飲んでいたそうなのです。なぜかと問うと 「座る薬ってかいてあるから、飲む時にちゃんと座って飲んでいたよ。」と・・・完璧に一本 取られました。他にも「目薬さしてくださいって言われたから刺していたよ。」と目を真っ 赤にして来た患者さん。本当に目薬の先を目に刺す(というか押し付ける)ようにして 使っていたりと・・・半信半疑で聞いていたのですがそれが事実と知り、実際の現場で 起こっている事態に唖然とする私。そんな私に大先輩がくれた言葉が

「自分が常識と思うものはすべての人にとって常識ではないのだよ」。

ということで、今回の健康教室は「薬のキホンのキの字から」と題して、当たり前のように 毎日服用している薬の服用方法についてお話したいと思います。

まず薬はどうやって効くの? といったところから、食後30分って待たなきゃいけないの? 食間って食事最中に飲むの? といったような服用方法はもちろん、なぜ食後・食間・食前など 様々な服用方法があるのか? 服用する時は水? お茶? 何がいいの? 飲む時の水の 量はどのくらい? といったところまで。

「そんなの常識だよ」とは言わず、お耳を傾けていただければと思います。もしかすると 私の常識がすべての人にとって常識でなかったように、皆さんも・・・お待ちしております!

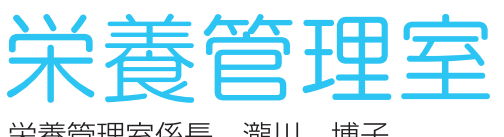

栄養管理室係長 瀧川 博子

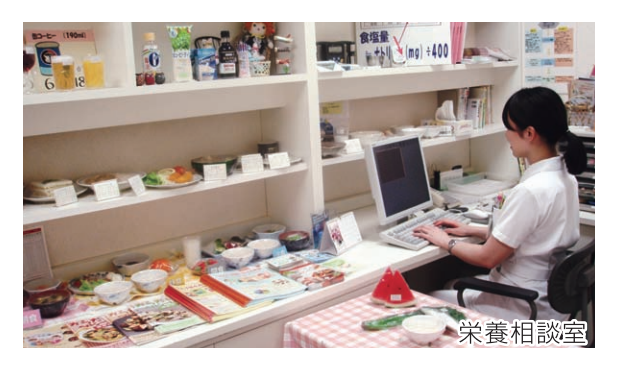

近年、疾病に対する栄養管理、栄養指導や栄養状態の評価・判定の専門家として医療現場での 管理栄養士の役割は大きなものになってきており、栄養管理室では栄養を通じて疾病の早期 快 治癒に取り組んでいます。当院でスーパーダイエティシャンを目指している6名の管理栄養士の 業務をご紹介します。

#### 管理栄養士の業務

#### ★個人に合わせた栄養管理

全ての患者さんに一日も早く快復して頂けるよう、栄養面から治療のサポートをしています。 病棟担当管理栄養士が病室へお伺いし、入院中のお食事の説明、食事療法や退院後の食事の ポイントなど助言も行っています。

#### ★栄養サポートチーム(NST)

医師、薬剤師、看護師や言語聴覚士等とチームを構成し、低栄養の患者さんを中心に回診を 実施しています。食事だけでなく、補液や薬、嚥下状況などをそれぞれの専門職が多方面から サポートし、栄養状態の改善、褥瘡や術後創傷の早期治癒に繋げる取り組みをしています。

#### ★栄養相談

主治医の指示のもと、「分かりやすい」「取り組みやすい」をモットーに、患者さん一人ひとりの 食牛活に合わせた栄養食事指導を行っています。

#### ★離乳食相談

「離乳食は何ヶ月から始めるの?」「なかなか離乳が進まない」など、離乳期の赤ちゃんを持つ お母さんの疑問や不安など離乳に関する相談を無料でお受けしています。

#### ★健康食(毎週水曜)

「血液サラサラ」「ごちそう減塩」「ダイエット」など様々なテーマで、管理栄養士がメニューを 考案し、病院内レストラン(菩提樹)で提供しています。地域の皆さんの健康維持・増進に繋がる よう、栄養メモ「まめ実・まめ太のまめ知識」を各テーブルに提示、レシピもお渡ししています。 食数限定、11時30分からの提供となっていますので、ぜひ、一度召し上がってみて下さい。 その他、母親教室、糖尿病教室、健康教室、特定保健指導なども担当しています。

今後も、よりよい栄養管理、地域の皆さんの健康管理に貢献できるよう努力していきたいと 考えています。

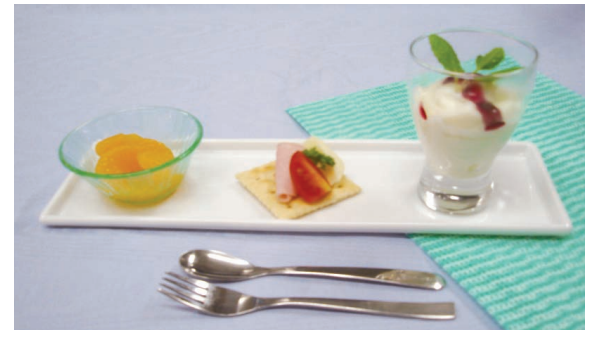

栄養剤を使用した間食「NST飲茶」

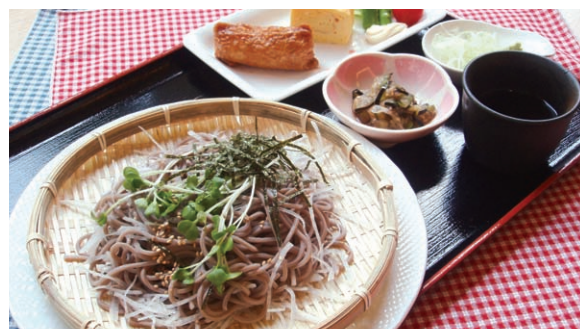

健康食(血液サラサラ·大根そば)

## 症例検討会を実施しました

#### 第4回

#### 中の島ハートカンファランス 日 時:平成24年10月16日(火) 19:00~ 場 所:北海道社会保険病院 3階講堂 参加者:医師19名 コメディカル20名 計39名 講 演:「末梢血管疾患について」 北海道社会保険病院 心臓内科 岡林 宏明先生

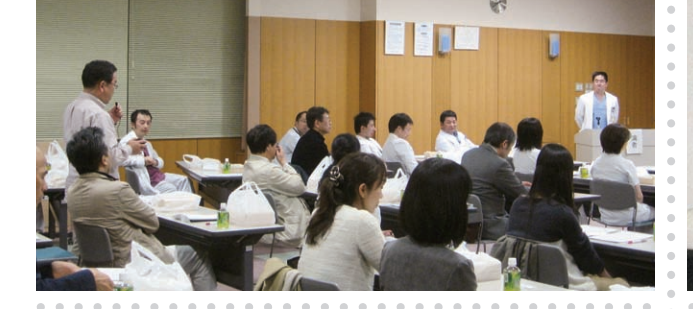

#### 第21回

#### 豊平・清田・南区循環器懇話会

日 時:平成24年11月6日(火) 19:00~ 所:北海道社会保険病院 3階講堂 場 参加者:医師29名 コメディカル21名 計50名 講 演:「冠動脈ステント後の日常管理」 東宝塚さとう病院 循環器内科 大辻 悟先生

### 第31回

## 札幌南部呼吸器懇話会

日 時:平成24年10月17日(水) 18:30~ 場 所:北海道社会保険病院 3階講堂 参加者:医師名21名 コメディカル25名 計46名 講 演:「肺結核と潜在性肺結核感染症」 北海道社会保険病院 呼吸器内科 秋山 也寸史先生

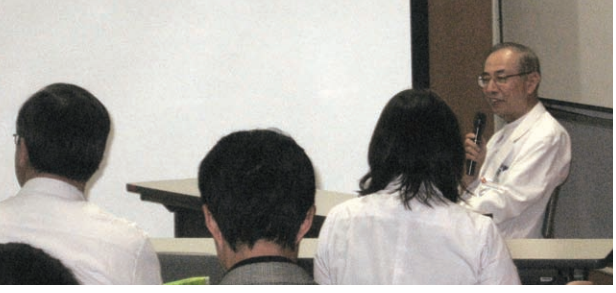

#### 第32回 リバーサイド消化器懇話会

時:平成24年11月13日(水) 18:30 ~  $\Box$ 場 所:北海道社会保険病院 3階講堂 参加者:医師28名 コメディカル17名 計45名 講 演:「大腸癌肝転移~メスと薬でここまで戦えます~」 北海道社会保険病院 消化器センター 中西 一彰先生

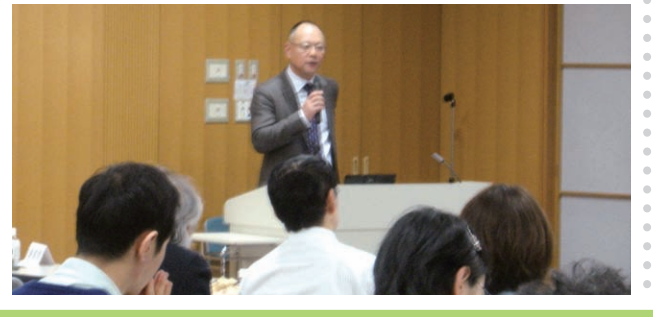

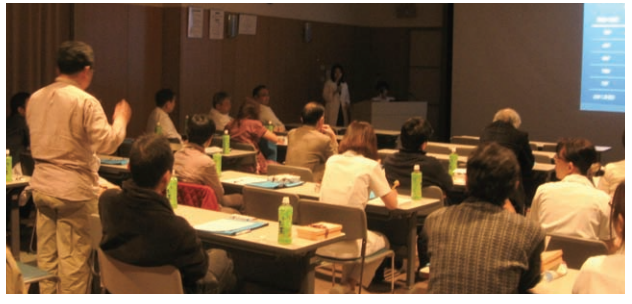

## 災害救急指定日

## 平成24年11月6日(火)·11月18日(日)·12月2日(日)·12月17日(月) 平成25年1月13日(日)·1月30日(水)

## 二次救急指定日

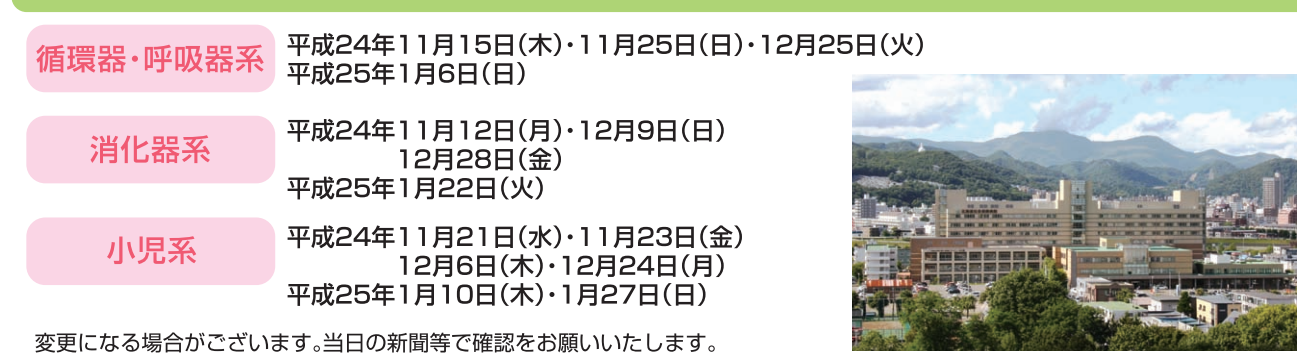

北海道社会保険病院 〒062-8618 札幌市豊平区中の島1条8丁目3-18<br>出出主任日記 地域連携相談室 〈医療機関専用:地域連携相談室直通〉TEL 0120-515-830 / FAX 011-815-1005